## Speeding up the Web Questionnaire

18th DELPH-IN Summit

# Observations

- Baseline:
- Choices file with empty lexicon
- 1.57s Load time
- Choices file with 658 lexical entries
- 36s Load time
  - JS function call takes 22.3s
    - multi\_init() → 11.1s (Implementation of multi-select dropdown controls)
    - focus\_all\_fields() → 10.2s (giving the focus to every form field)
  - Rendering takes 3.58s
  - Loading (parsing HTML) takes 2.7s

- Can we add a loading animation to indicate the page is loading?
- Do we need to change the way it initializes the page?
- > Instead of loading all fields at once, it loads a lexical entry until the user collapses it.
  - > Then how do users search for a specific item?
- > The advantage now is that users can search where a lexical entry with specific predicate/spelling/feature/etc. is.
- > If all items are not collapsed by default, it may be harder for users to interact with AGG-inferred choices.

- ➤ verb2 (verb2)
- ► verb3 (verb3)
- ► verb6 (verb6)
- ➤ verb12 (verb12)
- ➤ verb14 (verb14)
- ➤ verb22 (verb22)
- ➤ verb25 (verb25)
- ➤ verb30 (verb30)
- ► verb37 (verb37)
- ► verb40 (verb40)
- ▶ verb42 (verb42)
- ➤ verb43 (verb43)
- ➤ verb47 (verb47)
- ➤ verb58 (verb58)
- ➤ verb61 (verb61)
- ▶ verb68 (verb68)
- ➤ verb78 (verb78)
- ► verb79 (verb79)
- ➤ verb89 (verb89)
- ► verb98 (verb98)
- ► verb104 (verb104)
- ► verb106 (verb106)
- ▶ verb111 (verb111)
- ▶ verb124 (verb124)
- ➤ verb127 (verb127)
- ➤ verb132 (verb132)
- ► verb133 (verb133)
- ► verb134 (verb134)
- ► verb138 (verb138)
- ► verb156 (verb156)
- ➤ verb157 (verb157)

- If a user navigates from one section to another, in some cases, the choices file is not saved unless the user clicks "Save & stay" before navigating.
  - How about popping up a dialog to ask the user if the user wants to navigate to another page or close the page without saving?

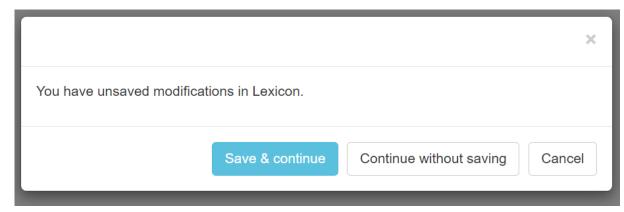

Or modify the codebase to ensure it can save automatically before navigating?

- Users need to guess when the choices file was saved.
- What's the best way to indicate it?
   Some ideas:
  - 1. Indicate when it was saved at the right navigation bar

Choices file
(right-click to download)
Save & stay
Saved 2 seconds ago

Clear current subpage

2. Indicate it in the title.

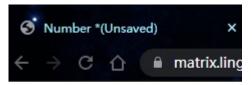

Number [docum

- Loading animation
- 2. Speed up Lexicon & Morphology Pages
  - Load content when the user clicks
  - How to search?
- 3. Save the choices when navigating
  - Dialog? Save automatically?
- 4. Indicate when it was saved
- 5. Improve the styles/accessibility/responsiveness of the web
  - Bootstrap etc.